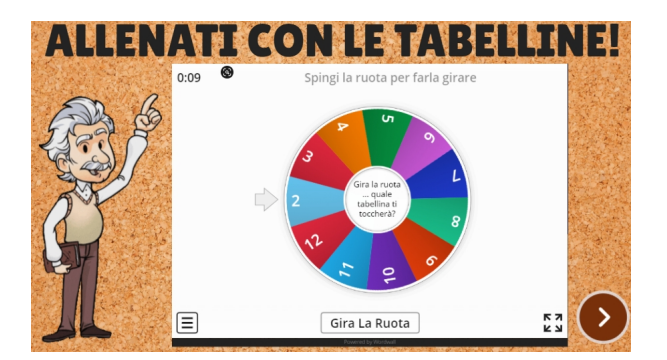

 Paola Cirelli è una collega che da tempo condivide molti dei contenuti che crea per una didattica ispirata al Game based learning.

{loadposition user7}

 Utilizza in particolare Genially, una delle piattaforme più versatili a disposizione di docenti e studenti che offre la possibilità di integrare ed incorporare altri strumenti.

 In questo caso, Paola ha utilizzato un semplice template vuoto di presentazione di Genially e completato 2 slides, la seconda delle quali rimanda a giochi didattici prelevati da Wordwall sulle tabel

## line .

Ma per sapere con quale numenro esercitarsi, occorrerà, nella prima slide, girare una ruota, anche questa realizzata in Wordwall.

 Insomma, anche in questo caso, la proposta di Paola offre 2 spunti interessanti: usare un oggetto didattico per allenare i bambini con le tabelline e fornire un esempio di come sia possibile costruirsi con le piattaforme che abbiamo a disposizione tanti oggetti didattici digitali da utilizzare coi nostri studenti.

Vai al Gioco delle tabelline

Scritto da Administrator Mercoledì 28 Aprile 2021 14:45

{jcomments on}

{loadposition user6}